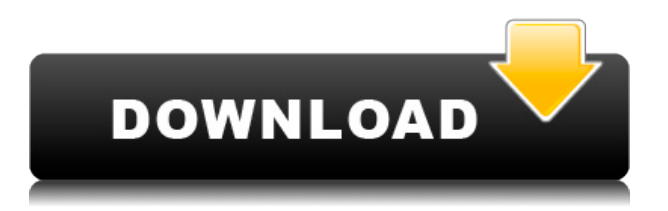

Это курс программирования, который научит вас добавлять собственные команды к стандартным командам AutoCAD. Курс будет сочетать в себе практический и теоретический дизайн и будет охватывать следующие темы: основы черчения, основы черчения и основные приложения; функции рисования и команды; блоки и команды; стайлинг; и геометрические команды. SUNY GEN ED — нет данных; NCC GEN ED -n/a Предлагается: Весна Настройка чертежа

Перейдите в диалоговое окно «Настройка рисования объектов» (щелкните значок «Пуск», затем щелкните первый значок, появившийся на панели инструментов), выберите «Автоматизировать». AutoCAD создает настройку чертежа, которая управляет вводом чертежа, пространством координат, видом и т. д. Вы можете рисовать все, что хотите, но вы не можете вносить изменения в свой рисунок, если не вернетесь к исходному рисунку, открыв оригинал. Вы также не можете опубликовать чертеж, не открыв его предварительно. Вас может заинтересовать «3D» рисунок, чтобы развить способность создавать более сложные рисунки самостоятельно в свободное время. Однако вам необходимо знать, чем AutoCAD может вам помочь. Во-первых, вы можете использовать метод определения блоков для быстрого создания собственных 3D-продуктов. Когда у вас есть основы, вы можете применять эти методы к своим рисункам. Вы также можете использовать набор 3D-функций в вашей CAD-системе для создания собственных проектов. Во-первых, используйте MultiSeqRefPath («многосегментный путь»), один сегментный путь для всего описания. Чтобы преобразовать MultiSegRefPath в путь с одним сегментом, выберите первый сегмент MultiSegRefPath и используйте параметр BackRef, чтобы создать ссылку на него. Затем используйте эту ссылку, чтобы повторить процесс для оставшихся сегментов. Опорный путь описывает форму объекта, которую можно преобразовать в одну линию или дугообразную полилинию, показывающую контуры объекта. Если объект является функцией, путь ссылки не показывает объект. Если объект является посадочным местом, эталонный путь показывает границы объекта.

## Скачать Autodesk AutoCAD крякнутый 2022

Мы собрали лучшие бесплатные программы САПР. С помощью этих бесплатных программ

САПР вы можете создавать функциональные детали и сборки для двумерного рынка. Autodesk Design Review дает вам уверенность в том, что ваша проектная работа может быть превращена в реалистичный прототип. Благодаря облачным САПР и твердотельному моделированию пользователи могут работать над итерациями проектов в режиме онлайн и собирать их в облаке. Если вы студент, не волнуйтесь, у вас есть бесплатный доступ к Autodesk для студентов. И хотя это бесплатно, вам придется соблюдать условия студентов, которые включают ограничение на количество проектов, над которыми вы можете работать. Если вы фрилансер, вы можете использовать DWBY, который бесплатен для личного использования. *Посетите веб-сайт (бесплатные CAD для студентов, платные планы начинаются с 1395 долларов США в год)* Услуги и основные расходы — это реальная стоимость, а не цена программного обеспечения. Бесплатное использование AutoCAD не улучшит вашу жизнь. Стоимость использования Autodesk в течение нескольких часов каждый день также не является стоимостью программного обеспечения; это стоимость обучения, если таковое имеется. Если вы создаете для работы и вам не платят почасово, стоимость часа намного больше, чем у любого программного обеспечения, даже если вы также используете бесплатное программное обеспечение. Ответ на это немного более нюансированный. Если вы учитесь в школе, то ответ «да». Вы можете получить бесплатную студенческую лицензию на AutoCAD. Если вы ищете образовательный сайт для бесплатного программного обеспечения, посетите AutoCAD.com/School/Training/Free/. Это онлайн-ресурс, который предоставляет бесплатные версии программного обеспечения и обучение. Он предназначен для работающих инженеров и архитекторов. *Доступ к веб-сайту (бесплатно)* 11. Завоеватель (*Может бесплатно или нет?*)Мы не можем пойти на это, так как это платное программное обеспечение, однако оно доступно для пробной версии. Он позволяет создавать красиво оформленные электрические и механические чертежи, которые легко понять. Программирование довольно простое и может использоваться как для дизайна, так и для 3D-моделирования. 1328bc6316

## **Скачать Autodesk AutoCAD С лицензионным ключом Hacked X64 2023**

Лучший способ приобрести навыки работы с AutoCAD — это поговорить с экспертом. Тема Quora предполагает, что было бы неплохо посетить местную группу пользователей и спросить их, с чего начать изучение AutoCAD, как отточить свои навыки и, возможно, какие навыки им нужно развивать дальше. Если вы являетесь поклонником онлайн-обучения, многие из перечисленных здесь дополнительных ресурсов отлично подходят для изучения AutoCAD. Многие онлайн-ресурсы бесплатны. Как начинающий пользователь, вы можете ожидать обучения от наставника или из руководств. Хороший наставник может быть отличным проводником — в конце концов, лучшие учителя — это те, кто прошел тот же путь до вас. Помните, что хорошее использование AutoCAD требует многих часов практики и самоотверженности. Если вы планируете изучать AutoCAD, лучше всего начать с небольшого достижимого шага и приступить к работе. Я изучал компьютерную графику в университете. В этой программе они преподавали CAD и преподавали с помощью AutoCAD. Так вот, что я научился использовать. Я узнал, что такое AutoCAD и CAD. Я научился проектировать в AutoCAD и изучил различные команды, которые могу использовать в программе. Я научился использовать функцию блокировки. Впервые я научился использовать САПР с помощью [email protected] в 2002 году. Я научился базовым вещам, таким как ввод команд в AutoCAD. Я изучил большинство основных команд и использовал их в AutoCAD, например, используя команду типа линии, используя команду типа блока. Я научился использовать тип линии и тип блока, а также различные варианты для каждого типа. Я также научился использовать функцию размеров для измерения размеров для создания размерных частей чертежа. Были и другие функции, такие как текстовая функция, которую я в конце концов использовал в своей последней семестровой работе. Поначалу новые пользователи могут счесть AutoCAD слишком сложным и им потребуется помощь для начала работы. Они обнаружат, что некоторые из старых обучающих видео бесполезны в качестве отправной точки для пользователя.Однако, если они проявят упорство и найдут тот, который, по их мнению, может им помочь, он покажет им, как использовать программное обеспечение, и подготовит их к их первому опыту работы с AutoCAD.

скачать кряк для autocad 2013 скачать кряк для autocad 2019 скачать кряк для autocad 2021 скачать кряк для autocad скачать autocad для windows 10 скачать autocad для windows 7 32bit скачать autocad windows 7 64 bit скачать autocad для windows 7 скачать autocad студенческая версия как скачать студенческую версию autocad

Перво-наперво: AutoCAD не является универсальным программным приложением, которое каждый ребенок должен использовать в высшем образовании и будущей работе, но вы можете научиться рисовать 2D- и 3D-модели в AutoCAD. Что еще более важно, ветка Quora проявила интерес к обучению детей использованию AutoCAD. Всякий раз, когда вы узнаете что-то новое, легче понять, если у вас есть руководство. Например, если вы учитесь строить дом, проще создавать планы и следить за готовым продуктом, если у вас есть письменные инструкции. Это еще более важно для тех, кто учится пользоваться AutoCAD. Хотя AutoCAD не является программным приложением общего назначения, которое все дети обязательно будут использовать в своем высшем образовании или будущей работе, они, безусловно, могут

научиться создавать 2D- и 3D-модели в AutoCAD. Самое главное, ветка Ouora показывает, что есть интерес к обучению детей использованию AutoCAD. Как только вы почувствуете базовые навыки рисования в 2D, следующим шагом будет обучение рисованию в 3D. Вы узнаете о 3Dинструментах, работе с 3D-телами и применении 3D-окраски. Знание того, как объединять 3Dмодели, также будет важным навыком. Получив базовые знания AutoCAD, вы сможете научиться работать с более продвинутыми функциями AutoCAD. Потратьте время, чтобы ознакомиться со всеми возможными вариантами создания и редактирования данных в AutoCAD. Вы должны стремиться стать опытным пользователем AutoCAD. Хорошей отправной точкой является обучение вашего класса или детей тому, как использовать одно из бесплатных, простых в освоении онлайн-приложений, которые можно широко использовать для создания и печати 3D-моделей. Это хорошая и интересная подготовка к использованию более продвинутых настольных программ для 2D- и 3D-чертежа (таких как AutoCAD). Следующие шаги являются демонстрацией того, как использовать команды клавиатуры и как решать распространенные проблемы. Решайте упражнения и тесты, чтобы проверить свой прогресс.

«Этому очень трудно, но не невозможно научиться. Вам нужно достаточно хорошее знание программного обеспечения для проектирования, чтобы выполнять любую работу в САПР. Самое сложное — тонкое управление курсором (ось Z/перекрестие), возможность создавать новые объекты, расположение слоев, текстовые поля и по большей части меню, настройки и метод работы приложения. . Эти концепции нужно действительно изучить, и кривая обучения аналогична изучению языка программирования. Простота набора инструментов, вероятно, будет более сложной частью, потому что, по моему опыту, вы используете его для всех функций». Поиграйте с библиотеками, чтобы увидеть, какие инструменты работают для вас, а какие нет. Узнайте, как использовать параметры размерных стилей и как преобразовывать чертежи в формате DWG в формат SVG. На YouTube и в Instagram доступно множество других учебных пособий, которые помогут вам изучить AutoCAD. Узнайте, как выполнять базовые операции рисования, такие как инструмент «линия», инструмент «полилиния», инструмент «прямоугольник» и «петля линии». Проверьте слои вашего рисунка и убедитесь, что вы знаете, как «снять отметку» и «отметить» каждый слой. Узнайте, как использовать «направляющие для рисования», которые показывают, где вы собираетесь рисовать, а затем как их удалить. Если вы хорошо обученный пользователь AutoCAD или в настоящее время являетесь профессионалом, вы можете выбрать платный курс AutoCAD. Эти курсы обычно предлагают интенсивное обучение, на котором вы будете использовать программное обеспечение AutoCAD для выполнения реальных проектов. Вы узнаете, как использовать AutoCAD и как развить навыки работы с 2D- и 3D-чертежами, а также технические и деловые навыки. Узнайте, как присоединиться к сообществу пользователей AutoCAD, и посмотрите, сможете ли вы найти наставника. Мы все склонны углубляться в предмет, не понимая, как он работает, как использовать его функции или что он делает. Если вы не будете осторожны, вы можете потратить много времени на изучение продукта, в то время как вы могли бы потратить столько же времени на изучение другого программного обеспечения. Некоторые другие поставщики программного обеспечения не предоставляют особых инструкций по использованию своих продуктов. Это часто случается с дорогим программным обеспечением. В AutoCAD для начала нужно знать хотя бы пару терминов, как а также Почему использовать этот продукт. Лучше понять AutoCAD для начинающих иплюсы (учебники AutoCAD), чем любое другое программное обеспечение для начинающих и профессионалов.

Обладая базовыми знаниями AutoCAD, вы сможете найти новые и более эффективные способы проектирования, составления чертежей и презентации своих проектов другим. В любом случае, изучение AutoCAD — это хорошее вложение времени. Каждое слово, которое вы вводите, должно быть нажатием клавиши при использовании приложения AutoCAD. Итак, вам нужно стать экспертом в нажатиях клавиш. Есть множество из них, которые вы можете изучить с помощью программного обеспечения AutoCAD. Однако их легко забыть, как трудно запомнить сложные проценты. Решение состоит в том, чтобы получить учебное программное обеспечение или сертификат AutoCAD и пройти постоянное обучение. Изучите все тонкости программного обеспечения, практикуясь с их учебным пособием, практикой и макетами. Вы даже можете пройти онлайн-обучение, если вы веб-разработчик. Но есть также онлайн-курсы обучения, которые вы можете пройти в любое время из дома, если хотите изучить основы. AutoCAD — одна из лучших программ для черчения. Сначала он использовался для промышленного дизайна, но в настоящее время программное обеспечение часто используется для проектирования автомобилей, самолетов, зданий и других объектов. Если вы хотите произвести хорошее впечатление, вам необходимо научиться использовать его как можно эффективнее. Всегда мысленно готовьтесь к изучению более сложных концепций, читая руководства, усердно отрабатывая первую простую команду, которую вы выучите, и практикуясь с небольшими проектами. Как только вы почувствуете, что освоили основы программного обеспечения, вы можете начать изучать больше. *Ресурсы AutoCAD* Ваши усилия по изучению AutoCAD начнутся с «Руководства по AutoCAD для начинающих». После прочтения переходите к Комплексному руководству по AutoCAD. Вы можете найти бесплатную демоверсию AutoCAD в Интернете — в некоторых случаях вам необходимо подписаться, чтобы получить ее. Но если вы действительно серьезно относитесь к этому руководству по AutoCAD, вам нужно будет инвестировать в настоящую копию программного обеспечения. Попробуйте найти ту, которая действительно является моделью AutoCAD, которая работает без сбоев и актуальна.Если вам нужна помощь в установке AutoCAD, вы можете попробовать прочитать это Руководство по установке AutoCAD, прежде чем делать чтолибо еще.

<http://360recap.com/?p=4701>

- <https://ldssystems.com/wp-content/uploads/welbkir.pdf>
- <https://www.cdnapolicity.it/wp-content/uploads/2022/12/ganamar.pdf>
- <https://biancaitalia.it/2022/12/17/скачать-автокад-2015-бесплатно-без-лицен/>
- <https://go-peaks.com/скачать-autodesk-autocad-с-серийным-ключом-mac-win-после/>
- <http://www.landtitle.info/скачать-autodesk-autocad-лицензионный-ключ-торрен/>

[https://dorisclothing.com/автокад-2020-скачать-с-ключом-\\_\\_full\\_\\_/](https://dorisclothing.com/автокад-2020-скачать-с-ключом-__full__/)

[https://479459.a2cdn1.secureserver.net/wp-content/uploads/2022/12/AutoCAD-X64-2022.pdf?time=1](https://479459.a2cdn1.secureserver.net/wp-content/uploads/2022/12/AutoCAD-X64-2022.pdf?time=1671231283) [671231283](https://479459.a2cdn1.secureserver.net/wp-content/uploads/2022/12/AutoCAD-X64-2022.pdf?time=1671231283)

- <https://yogahareketleri.com/wp-content/uploads/2022/12/2004-EXCLUSIVE.pdf>
- <http://silent-arts.com/wp-content/uploads/2022/12/FULL.pdf>
- [https://lgbtunleashed.com/2022/12/16/autocad-dwg-viewer-скачать-\\_\\_link\\_\\_/](https://lgbtunleashed.com/2022/12/16/autocad-dwg-viewer-скачать-__link__/)

<http://www.cpakamal.com/magicad-для-autocad-2019-скачать-2021/>

<https://blackownedclt.com/wp-content/uploads/2022/12/hailfai.pdf>

<http://www.reiten-scheickgut.at/скачать-бесплатно-autocad-2018-22-0-с-серийным-ключ/>

<https://bmpads.com/2022/12/16/рамка-а4-автокад-скачать-new/>

<https://dsdp.site/it/?p=106666>

```
https://luxvideo.tv/2022/12/16/скачать-спдс-модуль-для-автокад-2022-work/
```
- <https://citywharf.cn/скачать-автокад-на-мак-repack/>
- <https://compromissoacademico.com/wp-content/uploads/2022/12/iolton.pdf>

## <https://earthoceanandairtravel.com/wp-content/uploads/2022/12/garnhans.pdf>

Если вы знаете, как использовать AutoCAD на базовом уровне, вам будет легче освоить более новые версии. Что произошло в этих более новых версиях, так это то, что они имеют очень похожий интерфейс на предыдущие версии. Чтобы найти разницу, вы всегда можете открыть любой из старых файлов AutoCAD, и вы увидите значки, которые используются для этого программного обеспечения. Некоторые из них похожи на новые, но вы также можете найти новые значки, которые отличаются. После многих лет использования САПР я считаю, что полезно начинать с самого начала и учиться, используя сначала наиболее часто используемые команды. Например, я бы начал рисовать прямоугольники, используя **Прямоугольник** а затем перейдите к другим инструментам рисования, чтобы изучить тонкости. Затем я научился рисовать квадраты и прямоугольники, которые хотел использовать позже. Я мог даже начать рисовать блоки для стен или объекты из листового металла. Позже, когда я это сделал, я мог перейти к более сложным функциям. Я просто использовал простые и легко находимые команды для запуска. Как только я научился это делать, следующим шагом было научиться использовать базовые инструменты рисования. Есть четыре способа начать изучение AutoCAD. Вы можете купить годовую подписку за 19 долларов США, купить годовую подписку со скидкой за 9 долларов США на 90 дней, получить ежемесячную подписку со скидкой за 34,95 доллара США или купить ежемесячную подписку со скидкой за 47,50 долларов США на 90 дней. Вы также получите доступ к 100 000 обучающих видеороликов, которые отлично подходят для обучения различным вещам. Если вы сделаете пробную версию, вы не сможете сохранить ее или использовать как шаблон для другого рисунка. С подпиской вы получаете бесплатную загрузку версии AutoCAD LT для AutoCAD

(https://www.autodesk.com/products-and-services/free-download). У вас будет 90 дней, чтобы перевести пробную версию на полную, и подписка продлевается автоматически. А если вы студент, вы можете получить ежемесячную или годовую подписку со скидкой в течение ограниченного времени.Наконец, вы также можете приобрести лицензию на программное обеспечение на один, три, шесть или один год.